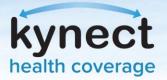

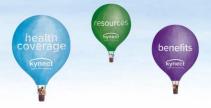

## Please Update Language Preference from SSP Dashboard

"Preferred Language" values previously stored in KOG were populated in the SSP "My Information" screen for existing kynectors but please double check to make sure that you have Spanish listed as language preference if applicable.

From your Dashboard, please navigate to the My Information screen and use the edit functions to make updates if necessary.

| nect summer        | Programs - Get Local Selp    | Hover over your<br>name and select<br>My Info |        | C kynector ()                                            |
|--------------------|------------------------------|-----------------------------------------------|--------|----------------------------------------------------------|
| elcon<br>Agerey Ar | ne <mark>, kynec</mark> to   | or                                            |        | Wyints<br>Time<br>Sign Out<br>Shart Benefits Application |
| 9944 C<br>5652     | Organization<br>Assister the | Cheerings Area                                | - Nate | Magram Accase<br>Medicaid(APTC/CHP. SMAP.<br>CCAP        |
|                    |                              |                                               |        | Timuldan                                                 |

| kynect | Dashboard Programs v GetLocalHelp Chil | d Care Provider Search Help & FAQe                                                                                         | 🕲 kynector 🛞                  |
|--------|----------------------------------------|----------------------------------------------------------------------------------------------------|-------------------------------|
|        |                                        |                                                                                                    | Languages: English(English) ~ |
|        |                                        |                                                                                                    |                               |
|        | My Information                         | Select Edit                                                                                                    |                               |
|        | Contact Information                    | Additional Preferences                                                                                                    |                               |
|        | Nome<br>Jane Smith                     | Preferred language(s) 668<br>English                                                                                       |                               |
|        | Email                                  | Avaiobility <b>E68</b><br>Weekday - Marning (Before 9am),<br>Weekday - Daytime (9am-5pm),<br>Weekday - Evening (After 5pm) |                               |
|        |                                        |                                                                                                    |                               |

|                  | ann East Loost Holp   | Select any<br>languages that |
|------------------|-----------------------|------------------------------|
| Му               | Proferred Language(s) | are applicable               |
| Contact          | Spanish               |                              |
| Ronan I<br>Limit | Albanian              | Lait                         |

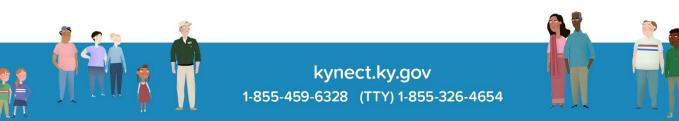